# Nearly Headless Drupal

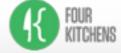

NERD Summit 9/11/15

Howdy!
I'm an engineer at
Four Kitchens

Dustin Younse
@milsyobtaf

We're a Drupal shop based out of Austin, TX, where we have had the opportunity to work on some pretty interesting headless projects.

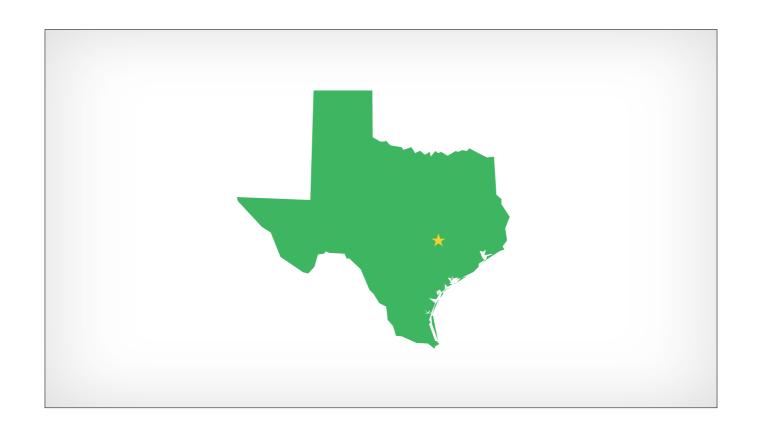

I'm originally from Austin

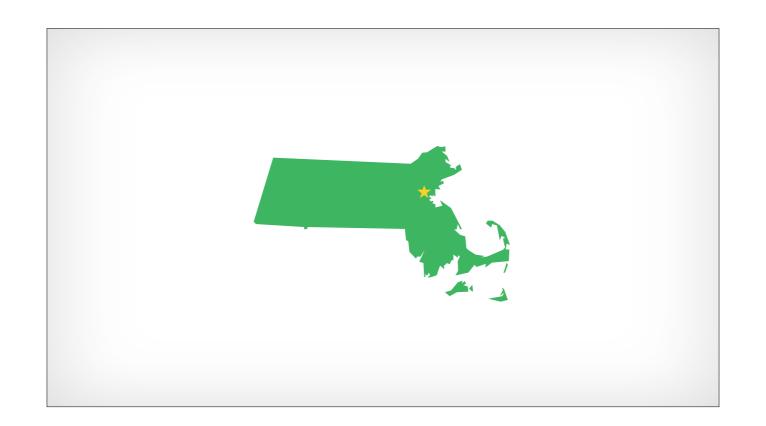

But now I hang my Stetson in Somerville, MA

# What Is Headless Drupal?

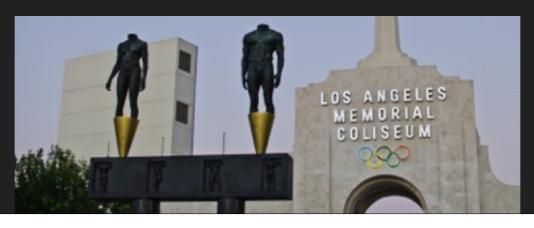

### Why Headless?

- Content Portability
- Front End Flexibility
- Ease of upgrade / redesign
- Security (Kinda)

Content Portability – Site to site, site to app, TWiT example
Front end flexibility – you can hire domain specific people, rather than Drupal generalists
Ease of upgrade / redesign – you only need to upgrade one part of the system rather than both, and you can do this in a somewhat invisible manner, since you don't have to take down the existing infrastructure
Security –

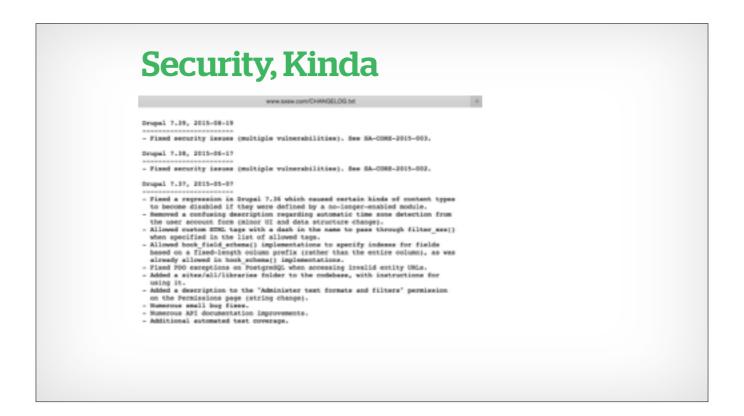

One of the keys to security is reducing your attack footprint, hiding or reducing the number of places an attacker can poke and prod.

With a non-Drupal front end, you obfuscate the fact that your site is running Drupal. It's hardly 100% effective, but it makes you that much harder of a target to attack.

# Security, Kinda

- •/user/login
- •/user/reset
- /node/add

This also removes an attacker's ability to go after

### **Headless Successes**

- The Tonight Show with Jimmy Fallon
- http://www.nbc.com/the-tonight-show
- This Week In Tech
- http://twit.tv
- The Weather Channel
- http://www.weather.com

Tonight Show – done by us in conjunction with Lullabot, the design firm CP+B, and the team at NBC Digital twit.tv – done by us, top to bottom weather.com – done by our friends at Mediacurrent

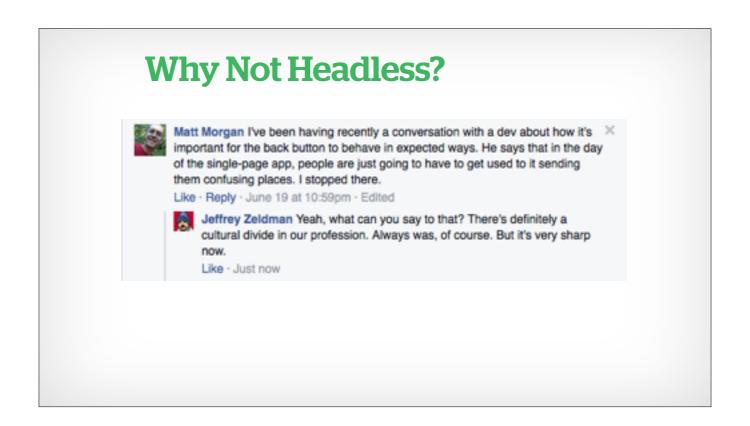

It's important to make sure you are building a website for the right reasons, using the right tools for the job. It's easy to get carried away with the latest new tech and lose sight of the product users will want to use. This isn't really a knock against headless, but a knock against doing headless wrong. (USA Today)

### Why Not Headless?

- Complexity of Code
- Complexity of Hosting
- Reliance on Javascript

You no longer have one repo – you now have a minimum of 2, and its easy to get more complex than that. You no longer have one host – you now have a minimum of 2, and its easy to get more complex than that. (TWiT has three separate hosting bills now)

Reliance on js –

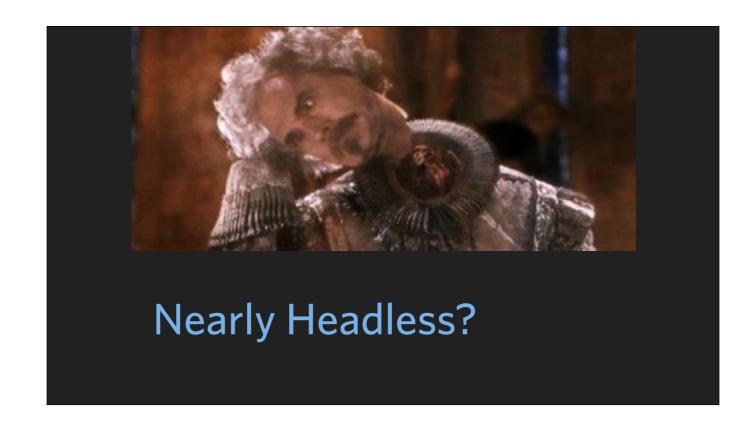

Maybe we can try for a middle ground approach?

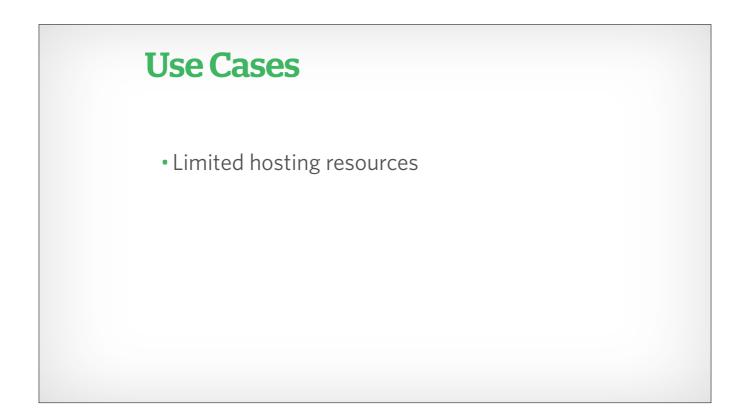

There are still plenty of reasons you would want to use a not-quite headless approach. Dipping your toe into a potential headless switch while using your currently limited hosting resources (Universities that must host in-house)

# The URL Came From Inside The Site

When you're dealing with Drupal, or any other CMS, you can sometimes lose sight of the forest for the trees. You have to remember that at the end of the day, you're just dealing with a web server, and web servers have some nice features

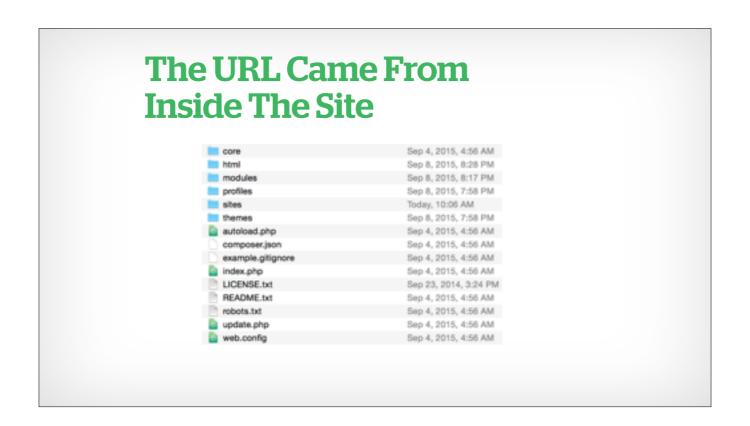

Here is the base Drupal 8 folder structure

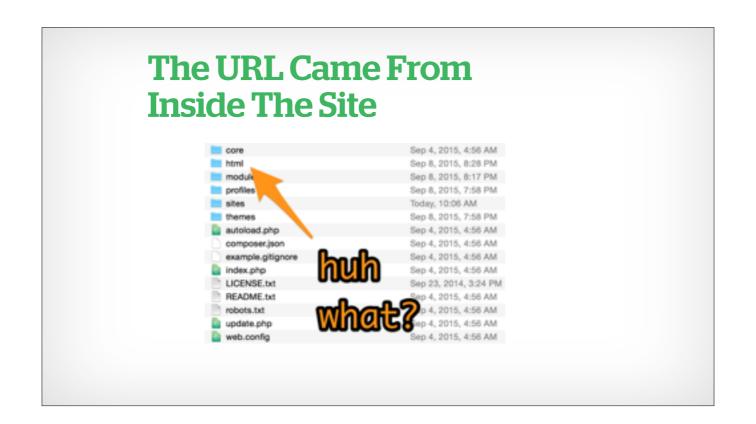

Wait, that isn't a default folder

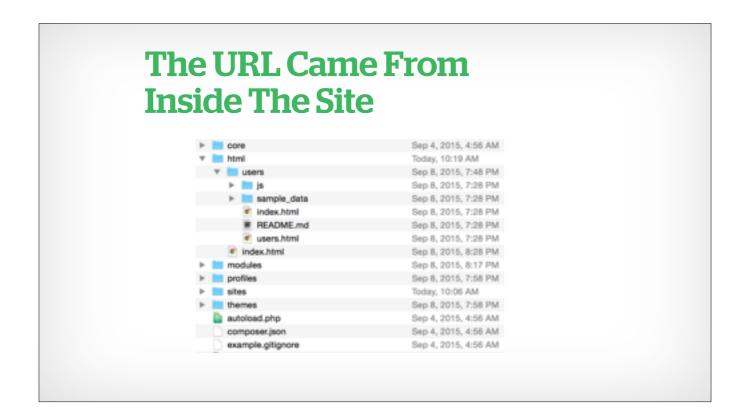

But it is a totally valid web folder, full of regular web content. Anything that shows up here will be accessible through your website. It's not pretty, and it will be overridden by any aliases you have in Drupal, but it works.

### **Use Cases**

- Limited hosting resources
- Prototyping
- Incremental upgrade plan
- Adding external features

There are still plenty of reasons you would want to use a not-quite headless approach.

Prototyping a new front end using your existing data store.

Dipping your toe into a potential headless switch while using your currently limited hosting resources (Universities that must host in-house)

Preparing for an incremental upgrade.

Adding external features - mobile apps, information kiosks (NYCCamp UN example), internal dashboards

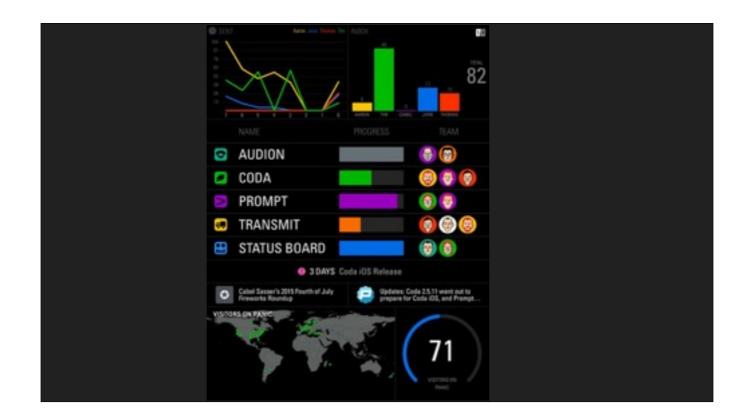

Something like this (<a href="http://www.panic.com/statusboard/">http://www.panic.com/statusboard/</a>) can be powered entirely by the JSON your Drupal site spits out

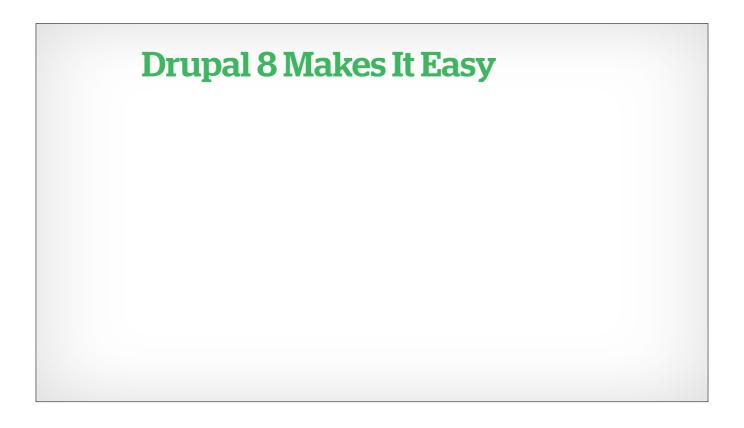

## Drupal 8 Makes It Easy(ish)

- Views now in core
- REST Exports now in core
- New Javascript now in core
- Adding 3rd Party Javascript easier than ever

### **API Basics**

- APIs as a contract
- Versioning
- Create an interface, not an implementation
- API Design, The Musical, David Diers

Unless you are creating something that will only ever be consumed by your own personal applications (and you are willing to accept your teeth gnashing in the future as you curse the house of your former self) treat your API as a contract. Once it's in the wild, it should not change.

Of course, you will obviously have to change some things, and thats where versioning comes in. Views doesn't make this super easy, but its manageable.

When you are creating your API, you want to expose "interface" type names (name, project\_name, user\_image) not "implementation" names (field\_user\_name, field\_project\_name\_2, field\_user\_project\_image)

#### **API Tools and Resources**

- POSTMan / Newman
- https://www.getpostman.com/
- JSONView
- http://jsonview.com/
- apiary
- https://apiary.io/
- API Design, The Musical
- David Diers

Unless you are creating something that will only ever be consumed by your own personal applications (and you are willing to accept your teeth gnashing in the future as you curse the house of your former self) treat your API as a contract. Once it's in the wild, it should not change.

Of course, you will obviously have to change some things, and thats where versioning comes in. Views doesn't make this super easy, but its manageable.

When you are creating your API, you want to expose "interface" type names (name, project\_name, user\_image) not "implementation" names (field\_user\_name, field\_project\_name\_2, field\_user\_project\_image)

# Demo Time!

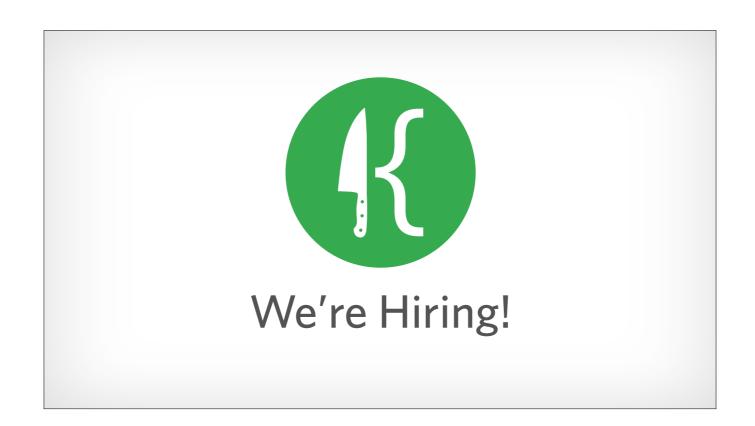

We're currently looking to grow our great distributed team, with openings for a Senior technical project manager, a Business development manager and a Junior Drupal frontend developer

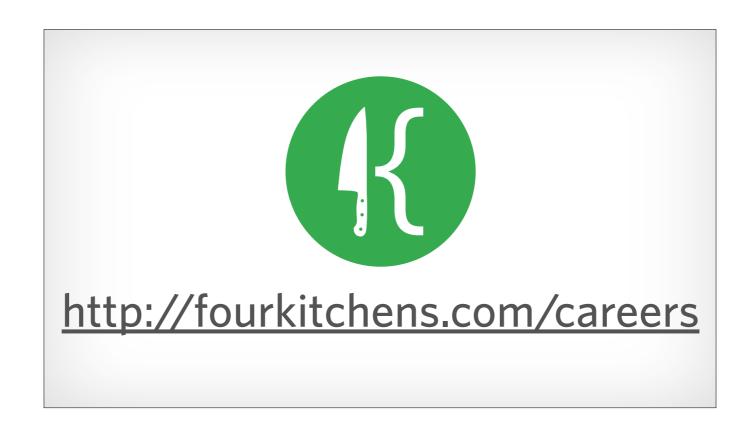

We're currently looking to grow our great distributed team, with openings for a Senior technical project manager, a Business development manager and a Junior Drupal frontend developer

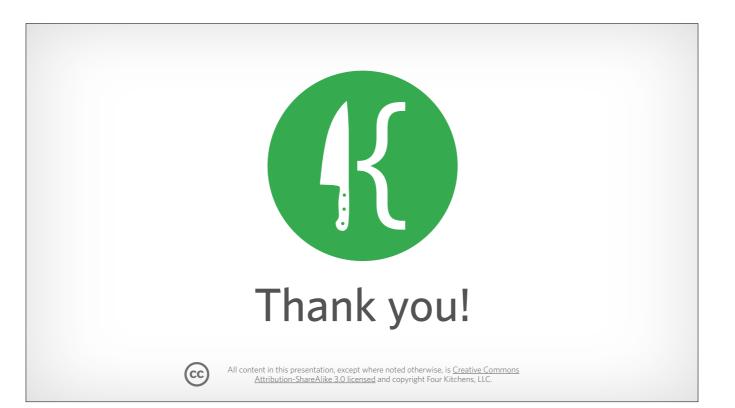